# **TRAINING OFFERING**

#### **Du kan nå oss här**

Kronborgsgränd 7, 164 46 Kista

Email: edu.ecs.se@arrow.com Phone: +46 8 555 188 00

#### splunk> **Splunk Infrastructure Monitoring Fundamentals**

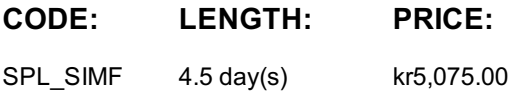

#### **Description**

This course serves as the foundation for all other Splunk Infrastructure Monitoring courses. It is targeted towards DevOps/SRE/Observability teams, Senior On-call Engineers, Onboarding and Monitoring Strategists and Developers. This 1-virtual day course provides a fundamental understanding of Splunk Infrastructure Monitoring concepts such as the Splunk IM data model and different types of metadata. See how you can search for metrics, find more information about a metric, visualize and alert on metrics. Learn to use appropriate rollups, interpret chart data based on chart resolution, rollups and analytic functions. All concepts are taught using lectures and scenario-based hands-on activities.

#### **Objectives**

- Define components of the Splunk IM data model
- Discriminate between types of metadata
- Create dashboards using best practices
- Find and visualize metrics
- Alert on metrics
- Correctly interpret data in charts based on rollups, analytic functions and chart resolution

#### **Prerequisites**

Introduction to Splunk Infrastructure Monitoring (eLearning)

#### **Programme**

Module 1 -Splunk Infrastructure Monitoring Data Model

- Define components of the Splunk IM Data Model
	- Metrics, MTS, datapoints
	- Data resolution, rollups
- List the components of a datapoint

Module 2 – Types of Splunk IM Metadata

Discriminate between types of metadata

- Module 3 Finding and Visualizing Metrics
- Search for metrics
- Visualize a metric in a chart
- Create dashboards and dashboard groups
- Distinguish between different chart visualization types Module 4 – Using Rollups and Analytic Functions
- Correctly apply rollups and analytic functions
- $\bullet$  Interpret data in charts Module 5 – Alerting on Metrics
- Create a detector from a chart
- Clone a detector
- Create standalone detector
- Create a muting rule

## **Session Dates**

På begäran, kontakta oss

### **Ytterligare information**

Denna utbildning finns också som utbildning på plats. Kontakta oss för mer information.